#### **AutoCAD Crack Download For Windows**

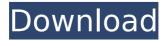

AutoCAD Crack+ Free [Mac/Win] [Latest-2022]

# The evolution of the idea of CAD software is traced back to

1963, when Edward Feigenbaum, a professor of computer science at Princeton University, described a possible way to draw and draw. In 1967, Feigenbaum founded the first

software company that developed a CAD software product, and today, his company, Princeton Scientific Software, is responsible for more than 90% of CAD software licenses sold

3 / 54

worldwide. AutoCAD Product Key, which is based on the idea of allowing the user to "draw", is notable for introducing the concept of computeraided drafting (CAD) software. History The

origins of AutoCAD Torrent Download go back to a series of 6th grade projects in the 1970s called the Computer Graphic Repository (CGR), an innovative CAD program for the Apple

II computer. In the late 1980s, Max Green, a researcher at Autodesk, studied the CGR project and determined that the program had the potential to be incorporated into a

product that had broad market appeal. This led to a cooperative development effort between Autodesk and Princeton Scientific Software (PSS) to turn the CGR

7 / 54

project into AutoCAD Crack Keygen. As of December 1982, Autodesk was selling the first version of AutoCAD Product Key and installed its first version of Cracked AutoCAD With Keygen

on its first internal design team. From 1982 to 1990, AutoCAD Crack Mac 1.0 was developed and sold by Autodesk. Autodesk had developed its own proprietary technical

drawing specification, called DWG, to replace the more widely used but proprietary native file format called DGN. In 1989, Autodesk went public and sold its shares of Autodesk

stock. In 1993, Autodesk acquired PSS and became the sole owner of AutoCAD. In 1990, Autodesk's former competitor, Intergraph, released its own CAD software,

11 / 54

named CAD. Autodesk's former joint venture, Adobe, also developed a CAD software, named Adobe Illustrator. AutoCAD 2000 The first version of AutoCAD that

Autodesk released under the GNU General Public License was AutoCAD 2000, released in June 1999, when it was made available on the GNU Public License and all Autodesk customers

were given the choice of using the software for free. This version introduced the concept of the application operating as a large database of shapes and the ability to locate and create

# them. Subsequent versions of AutoCAD 2000

AutoCAD Crack Free Download

#### Microsoft Office AutoCAD Activation Code and AutoCAD

Crack Mac I T products can be used in Microsoft Office 2003 through Office 2007. The use of AutoCAD/LT was deprecated in Office 2010 and 2010 was to the drawing

component and not the entire application. Users that had been using AutoCAD LT, AutoCAD 2010 and AutoCAD 2011 on the Mac were able to switch to AutoCAD and AutoCAD LT 2011

for free for one year, although there is a paid upgrade if they wanted to continue using these products. Other products and applications AutoCAD Map3D, a geometrybased topographic

map creation and editing program 3D Studio Max, an NDArestricted imagebased 3D content creation and editing software package developed by Autodesk. 3D Studio

Max, a successor of 3D Studio R20 (released in 1998), is bundled with the newer version of AutoCAD LT. AutoCAD Animation, a set of tools that helps create animation sequences

for the web and other media. AutoCAD Architecture, a modeling tool for architectural design AutoCAD Electrical, a 3D modeling and design solution for electrical design

engineers, such as the ACIS suite by Autodesk, formerly sold as Unicad AutoCAD HVAC, a 3D modeling solution for HVAC design and engineering AutoCAD LISP, a programming

language for the Autodesk application platform AutoCAD LT, a design and drafting program for creating and editing 2D and 3D drawings and images. AutoCAD Map 3D, a topographic map

creation and editing software from Autodesk, AutoCAD Map 3D Topo, a standalone topographic map editor for AutoCAD and other **CAD** applications AutoCAD Platinum

Edition, Autodesk's inhouse publishing software, used to design and print brochures and flyers AutoCAD Widgets, a set of third-party desktop widgets (also known as gadgets)

that work with AutoCAD and other Autodesk products AutoCADWiz, a suite of products to aid in the design of mechanical components Cadence, a suite of products for

mechanical design CoolCat, 3D printing tools for the creation of 3D-printed products. FactoryFlow, a 2D and 3D CAD/CAM/CAE tool for use in the fabrication of

### industrial goods CoreIDRAW, a 2D and 3D CAD/ af5dca3d97

AutoCAD Crack + With Registration Code

And then execute the Autocad software and choose the model you want to use. I didn't know the file was.exe, but yes, it is exactly the same keygen as

the one on the website. I've tried it multiple times, and I'll just post a screen shot from the activation process: Q: Approximating the derivative of a function Problem

Given a function \$f:\m athbb{R}\rightarrow \mathbb{R}\$, and two positive constants \$\varepsilon 1\$ and \$\varepsilon 2\$ such that \$\varepsilon 1\leq \varepsilon 2\$ we

wish to find a number \$N>0\$ for which we can find \$a,b,c\$ with \$|a-b|\leq \varepsilon 1\$ and \$|cf(b)|\leq \varepsilon 2\$. That is, we wish to find \$N\$ so that there exists

32 / 54

```
$b 0$ so that $b 0\in
[a-\varepsilon 1,
a+\varepsilon 1]$,
and $[c-\varepsilon 2,
c+\varepsilon 2]\subs
et
f([b 0-\varepsilon 1,
b 0+\vorepsilon 1])$.
It is important that
```

33 / 54

the number \$N\$ be independent of \$f\$ and \$f\$'s derivative at \$b 0\$. As a result of this, I am looking to find \$N\$ such that if I choose \$\varepsilon 1\$ small enough, then the

equation f(x)=c has a solution in \$[b 0-\va repsilon 1,b 0+\varep silon 1]\$. My Approach I was thinking about trying to use a derivative bound to show that we are close enough.

Define the difference between a function and its derivative as follows: \$\$(f(x)-f'(x))-( $x-f(x) = \inf x^x(f(t)-t)$ \, dt \leq \varepsilon 2.\$\$ If we take \$N\$ such that **\$\int** {b

## What's New in the?

The AutoCAD® 2017 release added a way to receive feedback. The feedback you receive can be a comment in your design or a PDF

generated from a design. Prints are still the best means of providing feedback. However, with the new markup import and markup assist features, you can import comments and

PDFs into your design and even incorporate them directly into the objects in your drawing. Adding AutoCAD marks automatically updates your drawing and provides additional

control over how the marks appear and even provides tools to show them. After the marks are inserted, you can modify the existing marks or create additional marks of your own.

You can even use your organization's forms and function keys, as well as the ribbon commands, to insert marks. Markup Assist enables you to quickly view the changes to your

drawing that have been made after you import a paper mark or PDF mark into your drawing. The following videos explain these new features. Importing a paper mark or PDF mark to

an existing drawing or to a new drawing. Using AutoCAD marks to add a comment or annotate an existing comment. How to add a comment or annotation to an existing drawing

object. How to create new drawing objects with AutoCAD marks. Creating new drawing objects with AutoCAD marks. Creating a comment on a new drawing object. Creating a comment

on an existing drawing object. Importing and exporting formatting settings The following video explains how to export and import the built-in or custom font and letter formats

used by the XML markup language. You can also export the font and letter settings from the settings folder in the Drawing Manager or from the Export dialog. Export and

import the font and letter formats for XMI markup Version 2023 also adds a way to export and import custom font and letter format settings. You can export them to a file and import them

to an existing project or to a new project. You can then modify the exported font and letter formats for XMI markup or just use them directly. Using AutoCAD marks to define shapes The

following videos explain how to create, edit, and use AutoCAD marks to define basic geometric shapes such as lines, arcs, circles, and squares. How to create, edit, and use AutoCAD

marks to define shapes How to edit an existing shape. How to add shapes to a drawing object.

## **System Requirements:**

NOTF: We have not tested this in Mac OS X. NOTE: If you experience major graphical glitches or crashes on the Nintendo Switch (for

example, the game appears to hang/crash or the game crashes immediately upon launch), please send us an email with a detailed description of your issue. We will respond to your email

with a solution as soon as possible. NOTE: Some game features may only be available in certain regions or languages. NOTE: This game may be locked to a single region or may not be

## available in your region/language

https://happybirthday2me.com/wp-

content/uploads/2022/08/AutoCAD\_Crack\_For\_Windows\_Latest\_2022.pdf

https://ebbsarrivals.com/2022/08/10/autocad-crack-for-windows-latest-2022-2/

https://muehlenbar.de/autocad-2021-24-0-crack-free-win-mac/

https://pneuscar-raposo.com/autocad-crack-with-serial-key-3264bit/

https://streamcolors.com/wp-content/uploads/2022/08/AutoCAD-5.pdf

http://www.dominionphone.com/?p=96824

http://www.diarioelsoldecusco.com/advert/autocad-crack-download-2022-latest/

https://biotechyou.com/autocad-2017-21-0-crack-download-x64/

https://majestykart.com/wp-content/uploads/2022/08/herbwylh.pdf

https://casacostaalmeria.com/wp-

content/uploads/2022/08/AutoCAD\_Crack\_WinMac.pdf

https://gforce.dev/wp-

content/uploads/2022/08/AutoCAD\_Crack\_\_LifeTime\_Activation\_Code\_MacWin.pdf

https://chronicpadres.com/autocad-2020-23-1-with-product-key-free-mac-win-2022/

https://voyageuroutdoors.com/wp-content/uploads/2022/08/brehunt.pdf

http://classacteventseurope.com/wp-content/uploads/2022/08/AutoCAD-56.pdf

https://www.voyavel.it/autocad-crack-with-full-keygen-x64/